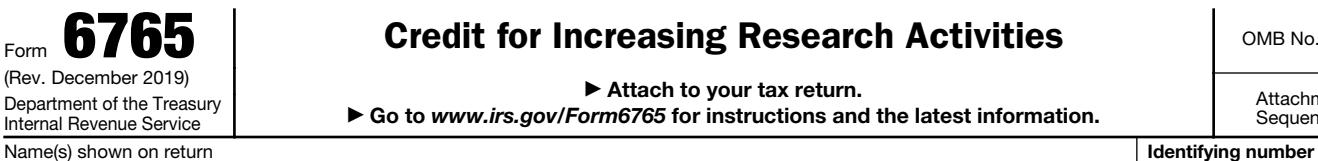

## Credit for Increasing Research Activities

OMB No. 1545-0619

▶ Attach to your tax return.

▶ Go to *www.irs.gov/Form6765* for instructions and the latest information.

Sequence No. 81

Attachment

Section A-Regular Credit. Skip this section and go to Section B if you are electing or previously elected (and are not revoking) the alternative simplified credit.

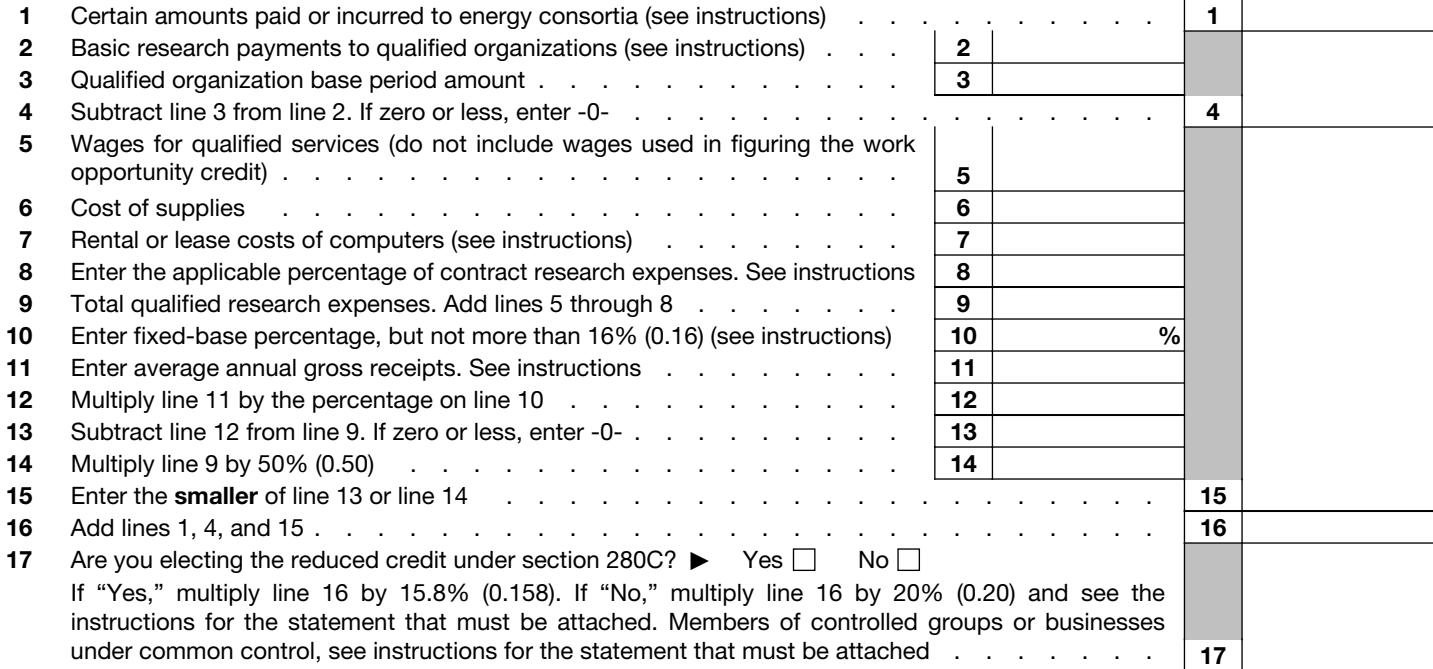

Section B—Alternative Simplified Credit. Skip this section if you are completing Section A.

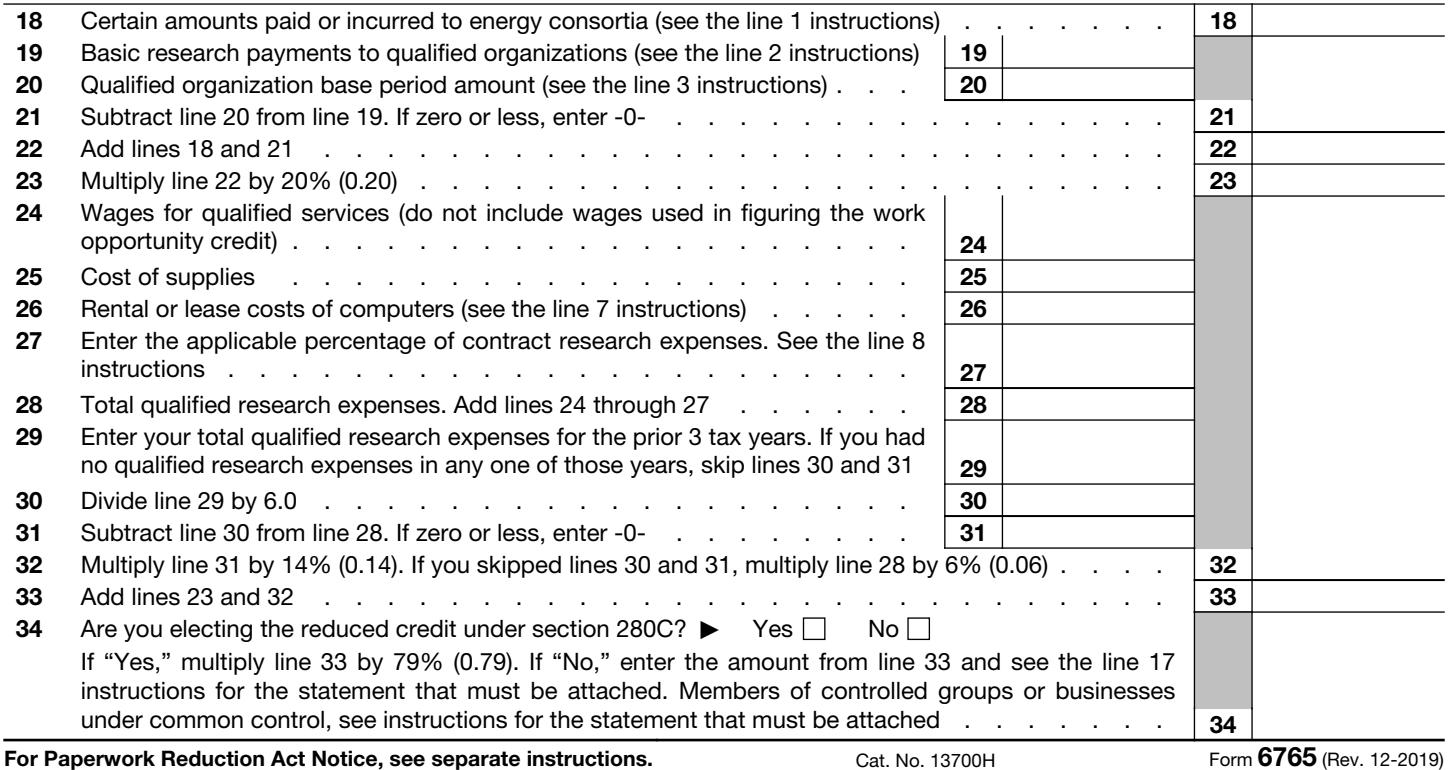

## Section C—Current Year Credit

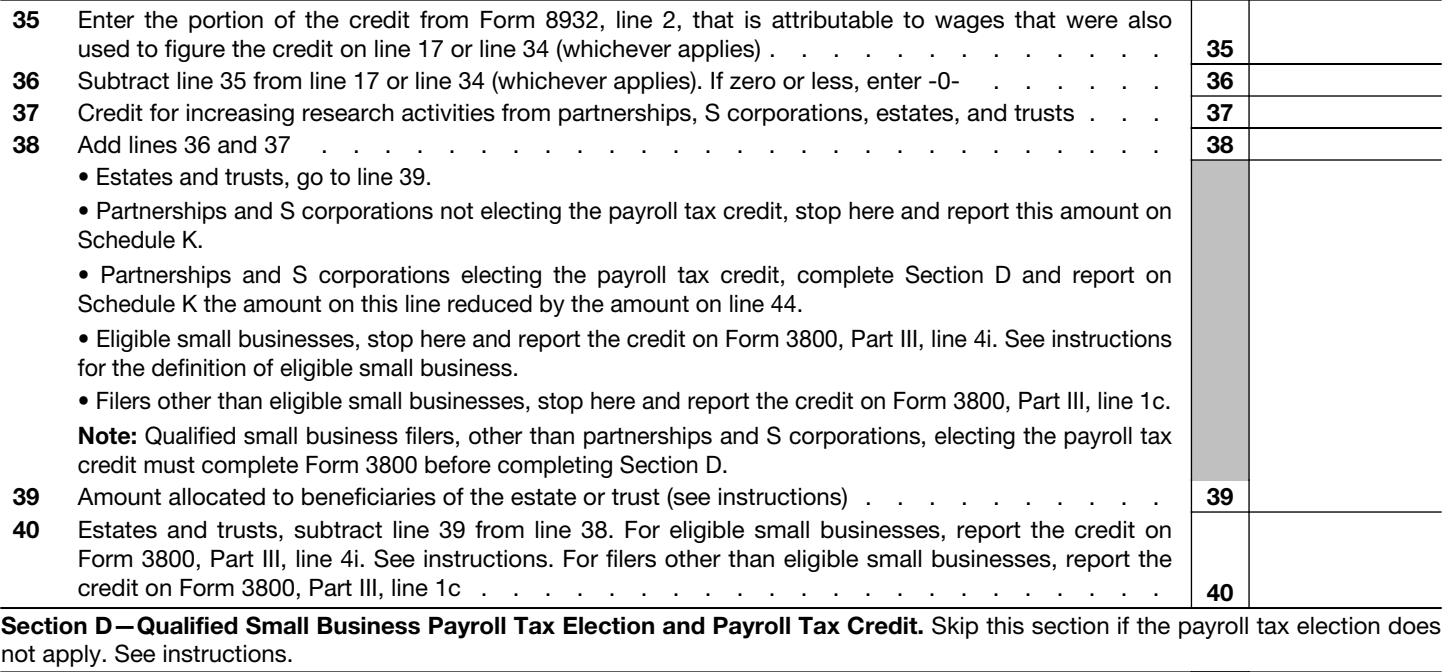

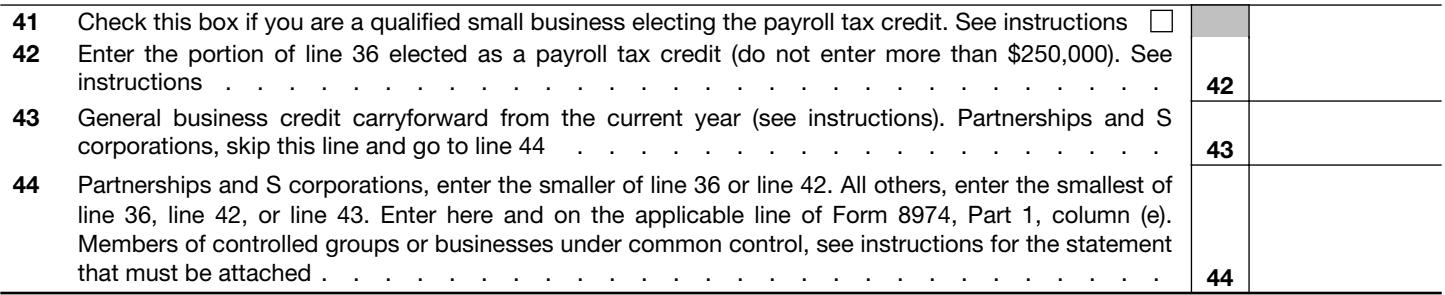

Form 6765 (Rev. 12-2019)